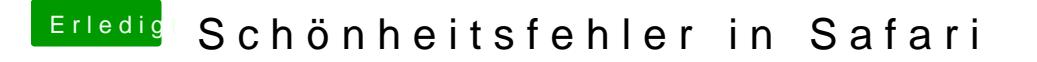

Beitrag von derKleine vom 24. April 2017, 13:39

## [@Dr.St](https://www.hackintosh-forum.de/index.php/User/7503-Dr-Stein/)ein ,

soviel ich weiß, kann man Safari nicht einzeln installieren. Hier müsste ich wieder neu aufsetzen und dies wollte ich nicht und ob dann die Fehler versc